In Acad 2015 LT, I have dimensioned model space objects, while in paperspace. If/when I save the file, leave it open to do something else, and then return to the still open file, some, but not all of the dimensions have stretched themselves way off the page.

This has also been happening when if I save, close and re-open the file. This has occurred in more than one drawing.

Does anyone know how to stop this from happening?

thank you

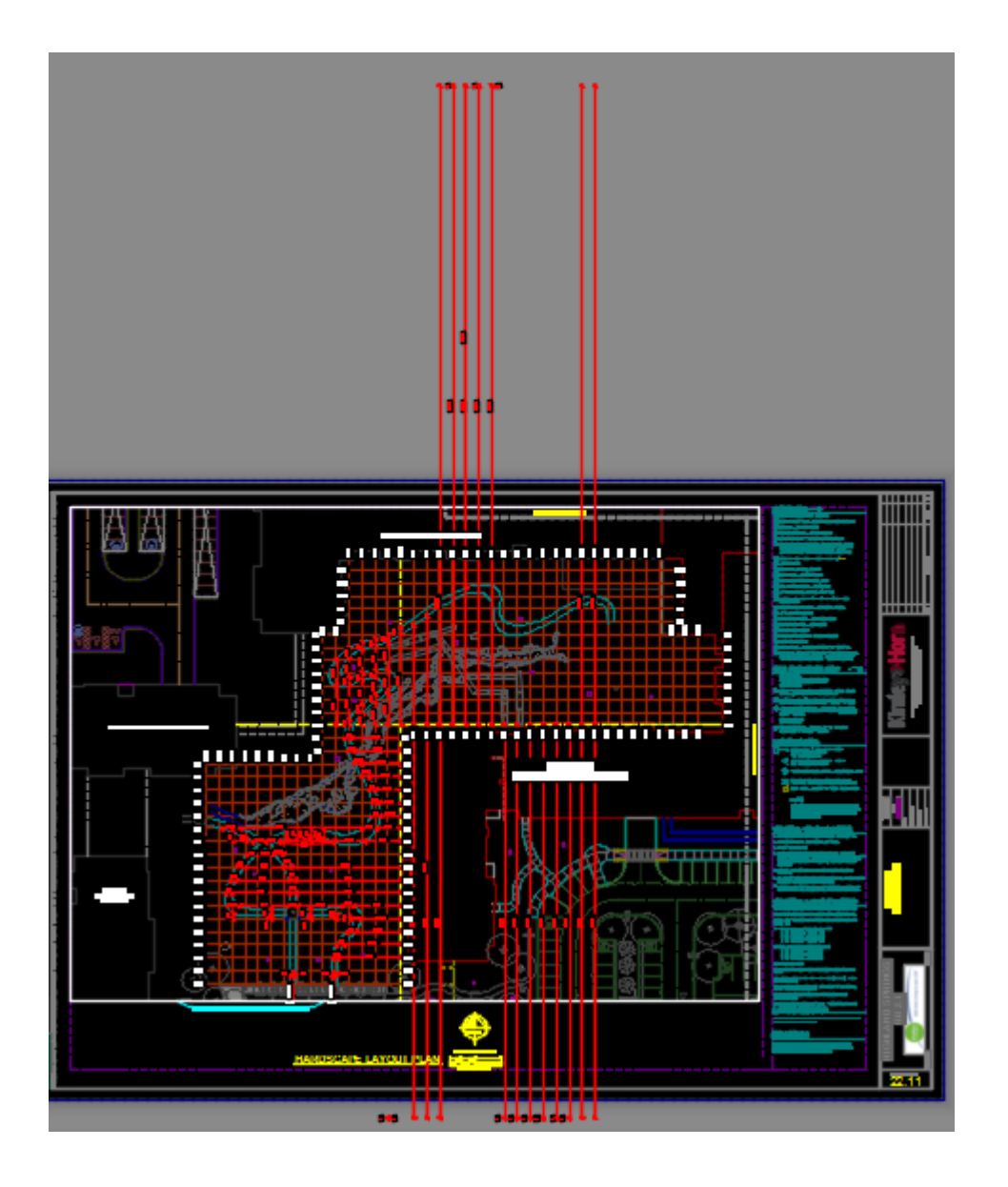